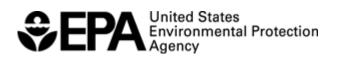

# Federal Operating Permit Program (40 CFR Part 71) EMISSION CALCULATIONS (EMISS)

Calculate potential to emit (PTE) for applicability purposes and actual emissions for fee purposes for each emissions unit, control device, or alternative operating scenario identified in section I of form **GIS**. If form **FEE** does not need to be submitted with the application, do not calculate actual emissions.

#### A. Emissions Unit ID \_\_\_\_\_

#### **B.** Identification and Quantification of Emissions

For each emissions unit identified above, list each regulated air pollutant or other pollutant for which the source is major, then list any other regulated pollutant (for fee calculation) not already listed. HAP may be simply listed as "HAP." Next, calculate PTE for applicability purposes and actual emissions for fee purposes for each pollutant. Do not calculate PTE for air pollutants listed solely for fee purposes. Include all fugitives for fee purposes. See instructions concerning GHGs. Values should be reported to the nearest tenth (0.1) of a ton for yearly values or tenth (0.1) of a pound for hourly values.

|                | Emission Rates                   |                   |                     |         |
|----------------|----------------------------------|-------------------|---------------------|---------|
|                | Actual                           | Potential to Emit |                     |         |
| Air Pollutants | Annual<br>Emissions<br>(tons/yr) | Hourly<br>(lb/hr) | Annual<br>(tons/yr) | CAS No. |
|                |                                  |                   |                     |         |
|                |                                  |                   |                     |         |
|                |                                  |                   |                     |         |
|                |                                  |                   |                     |         |
|                |                                  |                   |                     |         |
|                |                                  |                   |                     |         |
|                |                                  |                   |                     |         |
|                |                                  |                   |                     |         |
|                |                                  |                   |                     |         |

## **NSTRUCTIONS FOR EMISS**

### **EMISSION CALCULATIONS**

Use this form to quantify emissions for each significant emissions unit identified in section I of form **GIS**. This form will help you organize emissions data needed on forms **PTE** and **FEE**. Do not complete this form for any units or activities listed as insignificant on form **IE**. Sources applying for permit revisions only need complete this form for each emissions unit affected by the change.

Section A - The emissions unit ID should be the same as that used in section I of form GIS.

**Section B** - First, list each "regulated air pollutant" that is emitted by the unit. Please list each HAP separately. Most sources will not need to provide emissions estimates for GHG because GHGs do not count in major source determinations; however, list GHGs for any unit that is subject to an emissions limitation or standard for GHGs [e.g., GHG BACT or a section 111(b) or 111(d) standard].

Second, list any "regulated pollutant (for fee calculation)" emitted at the source that has not already been listed. If you will not be submitting form FEE with your application, you do not need to perform this step or calculate actual emissions. For fee purposes, fugitive emissions count the same as stack emissions. Any HAP that has not been listed up to this point may be simply listed as "HAP." Note that GHGs, carbon monoxide, Class I or II substances under title VI, and pollutants regulated solely by section 112(r) are exempt from fee payment.

Third, calculate the actual emissions of "regulated pollutants (for fee calculation) that you listed in the step above. Actual emissions are calculated based on actual operating hours, productions rates, and in-place control equipment, and the types of materials used during the preceding calendar year. If you already have a permit, you should use the compliance methods required by the permit, such as monitoring or source test data, whenever possible; if not possible, you may use other federally recognized procedures.

Most sources will calculate actual emissions for the preceding calendar year. Sources that commenced operation during the preceding calendar year shall estimate emissions for the current calendar year. Certain sources have the option of estimating their actual emissions for the preceding calendar year, instead of calculating them based on actual emissions data, see the instructions for form **FEE** for more on this topic.

Your emission calculations may be based on generally available information rather than new source testing or studies not already required. If you have listed a pollutant but are unable to calculate its actual emissions without conducting new source testing or extensive studies, you may enter "UN" (for "unknown") in the space provided.

Values should be reported to the nearest tenth (0.1) of a ton; greater precision (i.e., more decimal places) may be used to report values if you believe it will result in a lower fee.

Fourth, calculate PTE for each "regulated air pollutant" you listed in the first step above. For pollutants not specifically regulated at this emission unit, do not calculate PTE in pounds/hour. You may stipulate that the unit alone triggers major source status for this pollutant by entering "MU" in the space provided for annual PTE values. You may stipulate that the unit does not trigger major source status, but that the aggregate facility emissions or another unit triggers major source status by entering "MS" in the space provided for annual PTE values.

### EMISS

Do not calculate PTE values for air pollutants listed solely for fee purposes, however, enter "NA" for "not applicable" in the space provided for PTE values for such emissions.

If you are unable to calculate PTE values for air pollutants counted for applicability purposes without conducting new source testing or extensive studies, enter "UN" (for "unknown") in the space provided.

Within applications for permit revisions, PTE should be calculated assuming the proposed change has occurred.

"Potential to emit" is defined as "the maximum capacity of a stationary source to emit any pollutant under its physical and operational design. Any physical or operational limitation on the capacity of a source to emit an air pollutant, including air pollution control equipment and restrictions on hours of operation or on the type or amount of material combusted, stored, or processed, shall be treated as part of its design if the limitation is enforceable by the Administrator."

Values for PTE should be reported to the nearest tenth (0.1) of a ton or pounds (additional decimal places may be used to report values with greater precision if desired). After reviewing a submittal, the EPA may request additional information regarding the basis of the values reported on the forms (i.e., request to see values reported with greater precision, to the nearest 0.01 or 0.001).

Provide the chemical abstract service number (CAS No.), if available.

END